## <span id="page-0-0"></span>数据挖掘-异常值处理

概述

异常值检测和处理是数据挖掘中常用的数据处理方法,添加异常值检测节点,满足数据处理、欺诈行为检 测等应用场景。

用户可以针对异常值选择相应的填充策略进行异常值的替换。

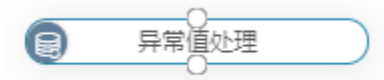

## <span id="page-0-1"></span>输入/输出

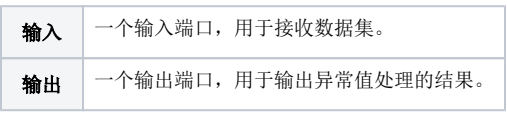

## <span id="page-0-2"></span>参数设置

设置异常值处理的参数:

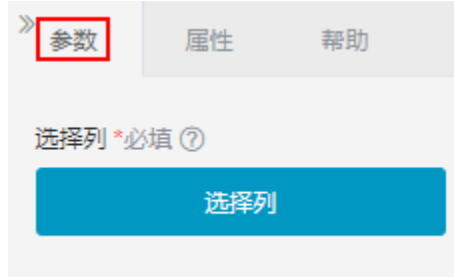

## 设置说明如下:

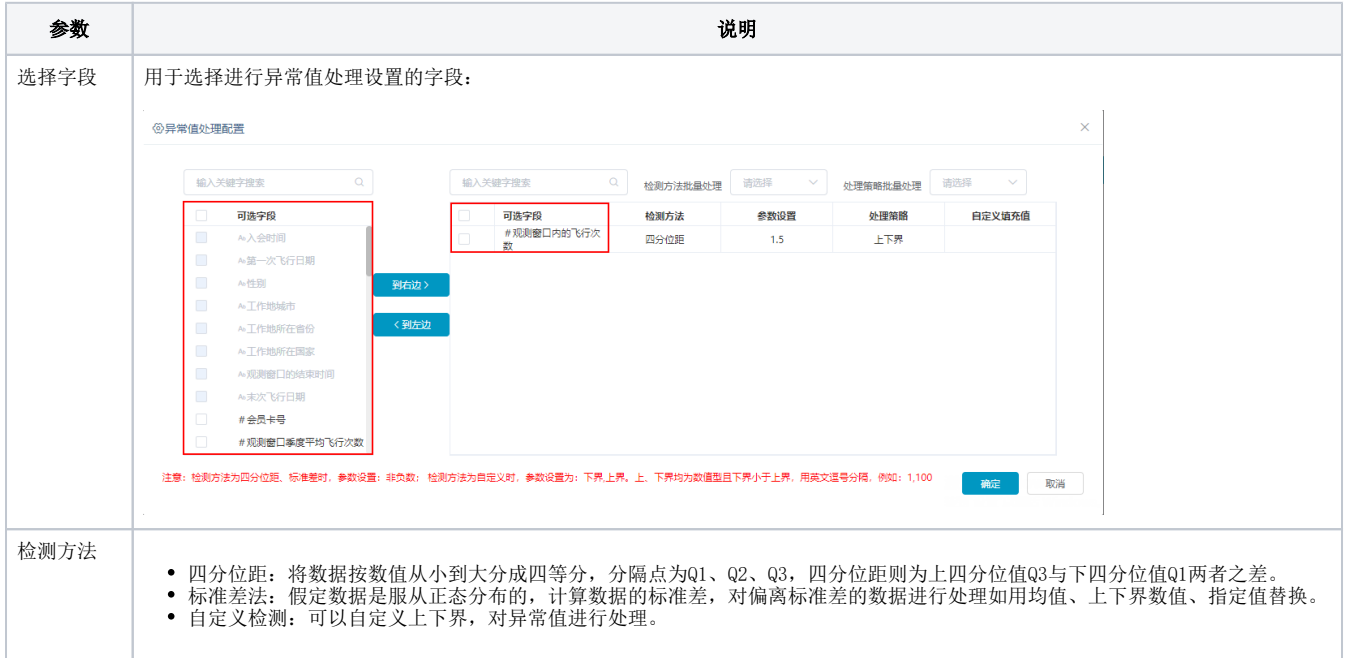

[概述](#page-0-0) [输入/输出](#page-0-1) [参数设置](#page-0-2)

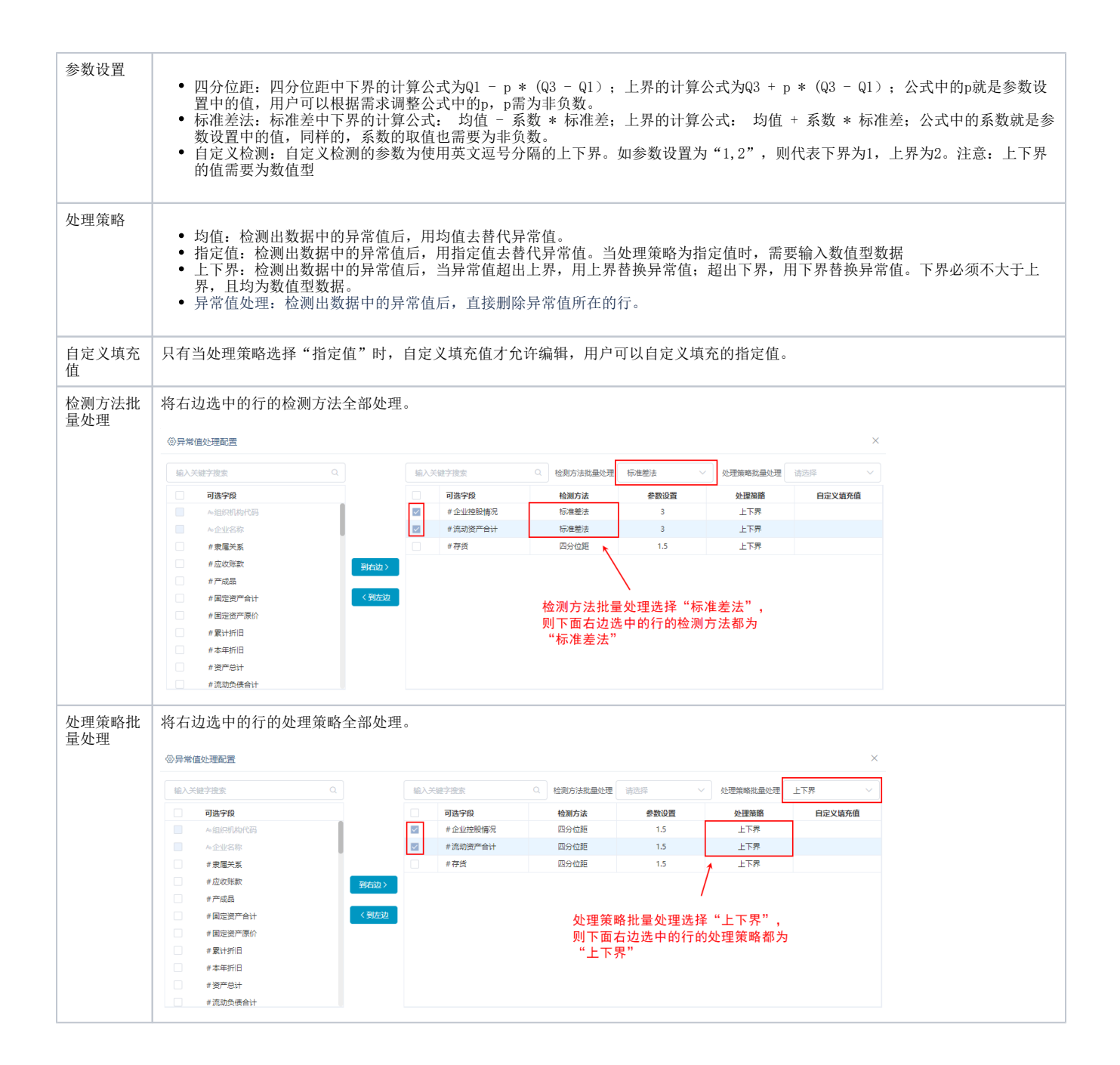